# **Lista dei TAG HTML**

### *ELEMENTI DI BASE*

# (tutti i documenti HTML devono contenere questi tag)

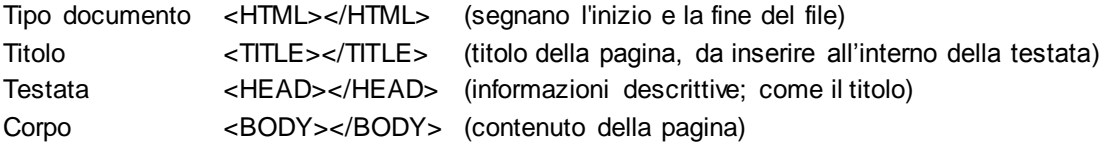

# *PROPRIETA' DELLA PAGINA: SFONDI E COLORI*

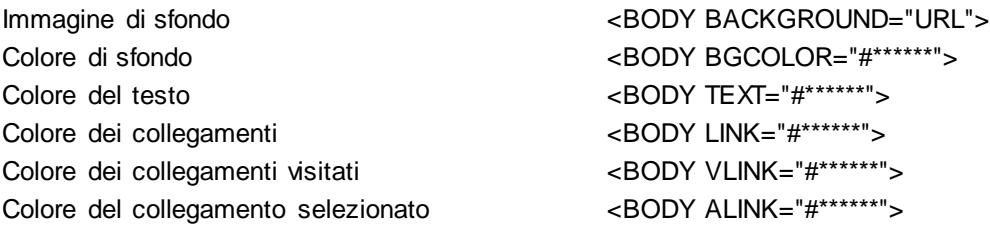

# *FORMATTAZIONE DEL TESTO*

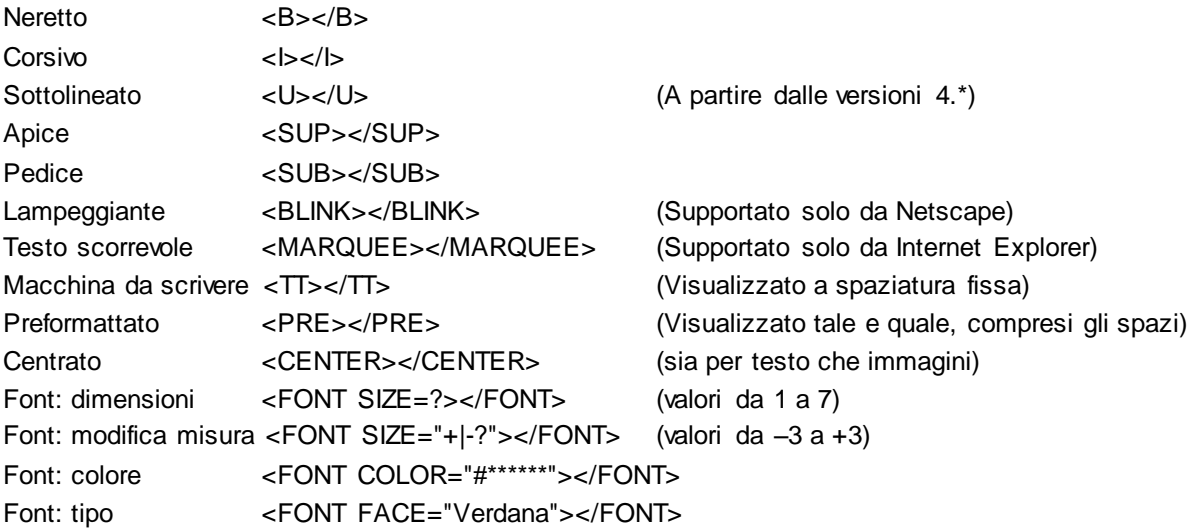

# *COLLEGAMENTI (link)*

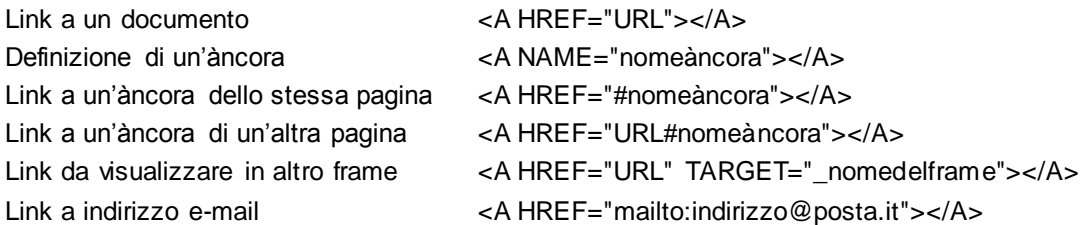

#### *IMMAGINI*

Visualizzazione immagine <IMG SRC="URL"> Immagine: testo in alternativa <IMG SRC="URL" ALT="\*\*\*"> Immagine: bordo (in pixel) <IMG SRC="URL" BORDER=?>

Immagine: allineamento <IMG SRC="URL" ALIGN=TOP|BOTTOM|MIDDLE|LEFT|RIGHT> Immagine: dimensioni (in pixel) <IMG SRC="URL" WIDTH=? HEIGHT=?> Immagine: dimensioni (in % largh. e alt.) <IMG SRC="URL" WIDTH=?% HEIGHT=?%>

#### *FORMATO DI STRUTTURA (le caratteristiche di visualizzazione dipendono dai browser)*

Separazione <DIV></DIV> Separazione: <DIV ALIGN=LEFT | RIGHT | CENTER | (sinistra | centrato | destra | giustif.) allineamento JUSTIFY></DIV> Citazione <BLOCKQUOTE></BLOCKQUOTE> (in genere visualizz. come blocco di testo rientr.) Font molto grande <BIG></BIG> Font molto piccolo <SMALL></SMALL>

#### *DIVISORI*

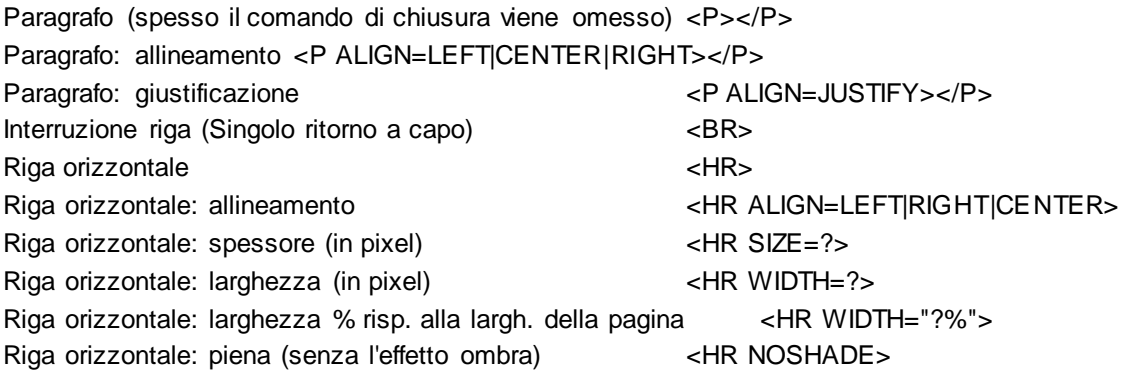

### *ELENCHI PUNTATI, NUMERATI, ECC.*

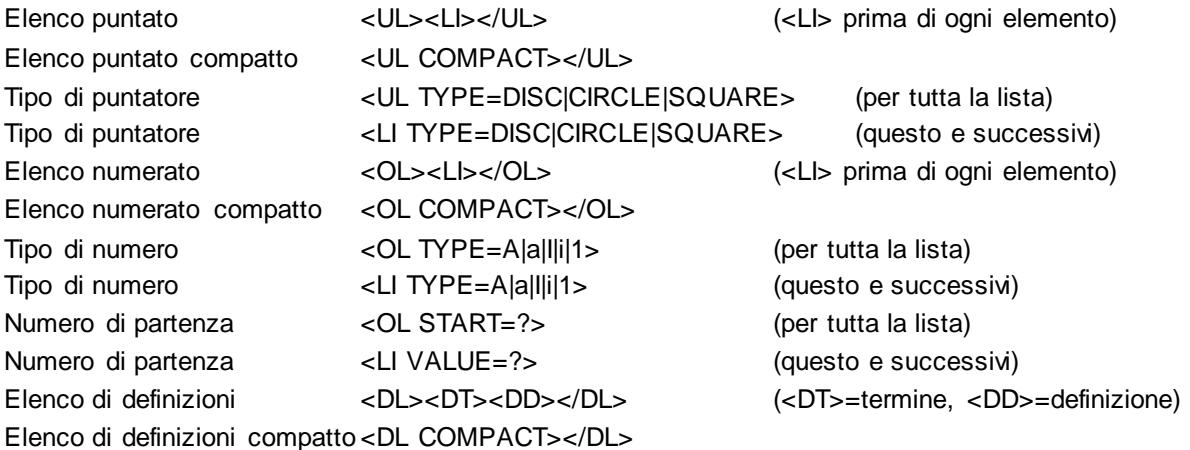

Elenco tipo Menu <MENU><LI></MENU> (<LI> prima di ogni elemento) Elenco tipo Menu compatto <MENU COMPACT></MENU> Elenco tipo indirizzario <DIR><LI></DIR> (<LI> prima di ogni elemento) Elenco tipo indirizzario compatto <DIR COMPACT></DIR>

## **TABELLE (alcuni effetti sono supportati solo dalle versioni 4.\* o superiori)**

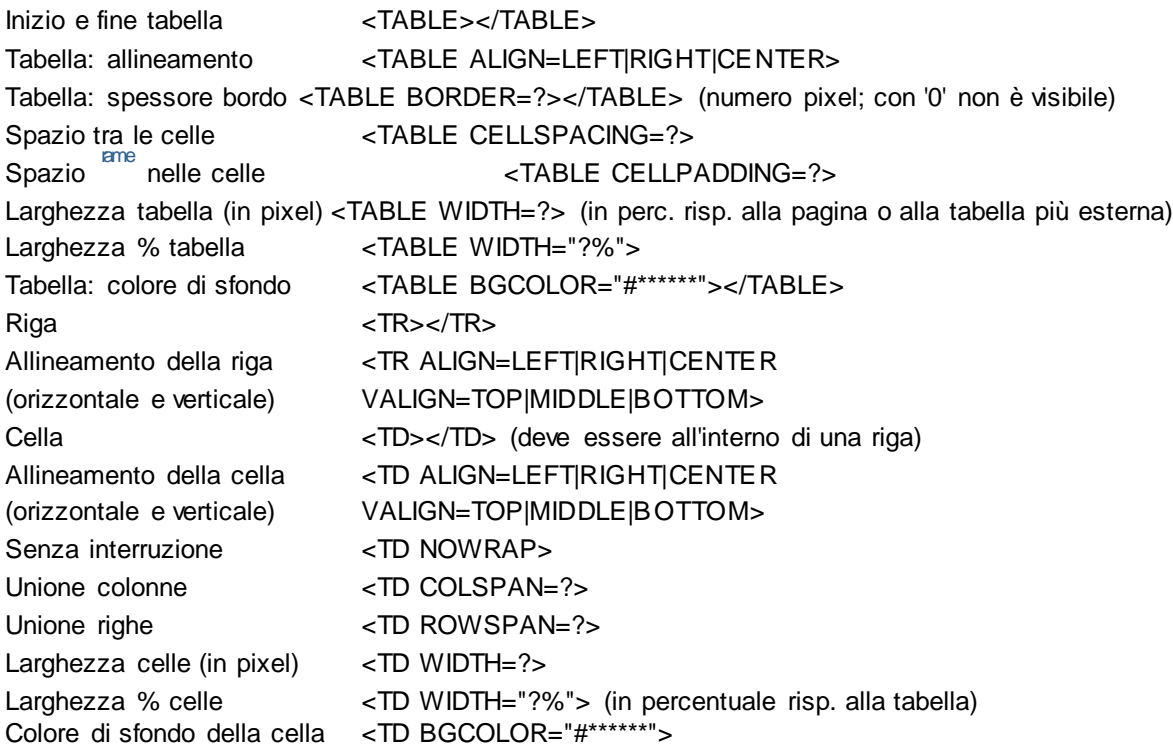

## **FR AME (definizione e gestione di specifiche sezioni della finestra)**

Documento Frame <FRAMESET></FRAMESET> (al posto di <BODY>) Impostazione frame div. <FRAMESET ROWS=?,\*></FRAMESET> (altezza in pixel o %) Orizz. Larghezza dei frame div. <FRAMESET COLS=\*,?></FRAMESET> (larghezza in pixel o %) Vert. Bordo fra i frame <FRAMESET FRAMEBORDER="**yes** | (**Sì** | No) no"></FRAMESET> Larghezza dei bordi fra i frame <FRAMESET BORDER=?> Colore del bordo fra i frame <FRAMESET BORDERCOLOR="#\*\*\*\*\*\*"> Spaziatura fra i frame <FRAMESET FRAMESPACING=?></FRAMESET> Definizione del Frame <FRAME> (contenuto di una sezione) Documento da visualizzare <FRAME SRC="URL"> Denominazione <FRAME NAME="\*\*\*"|\_blank|\_self|\_parent|\_top> Larghezza dei margini <FRAME MARGINWIDTH=?> (margine destro e sinistro) Altezza dei margini <FRAME MARGINHEIGHT=?> (margine alto e basso) Barra di scorrimento <FRAME SCROLLING="YES|NO|AUTO"> (sì | no | automatico)

Dimensione non modificabile <FRAME NORESIZE>

Presenza del bordo <FRAME FRAMEBORDER="yes|no">

Colore del bordo <FRAME BORDERCOLOR="#\*\*\*\*\*\*">

Contenuto in assenza di Frame (visualizzato dai browser che non supportano i Frame)

<NOFRAMES></NOFRAMES>

Frame interno <IFRAME></IFRAME> (con gli stessi attributi di FRAME)

Frame interno: dimensioni <IFRAME WIDTH=? HEIGHT=?></IFRAME>

<IFRAME WIDTH="?%" HEIGHT="?%"></IFRAME> %

#### *V A R I*

Commenti (non visualizzati dal browser) <!-- testo del commento -->

Dichiarazione tipo di file (primissima riga) <!doctype html public "-//w3c//dtd html 4.0 transitional//en">

#### **Per facilitare l'opera di indicizzazione dei motori di ricerca utilizzare i seguenti tag (da inserire nella testata)**

# **Autore del documento html <meta name="Author" content="nomedellautore">**

<meta name="Description" content="testodelladescrizione">

Parole-chiave per ricerche <meta name="Keywords" content="parole, chiave, da, inserire">

### *CARATTERI SPECIALI*

(devono essere digitati in caratteri minuscoli)

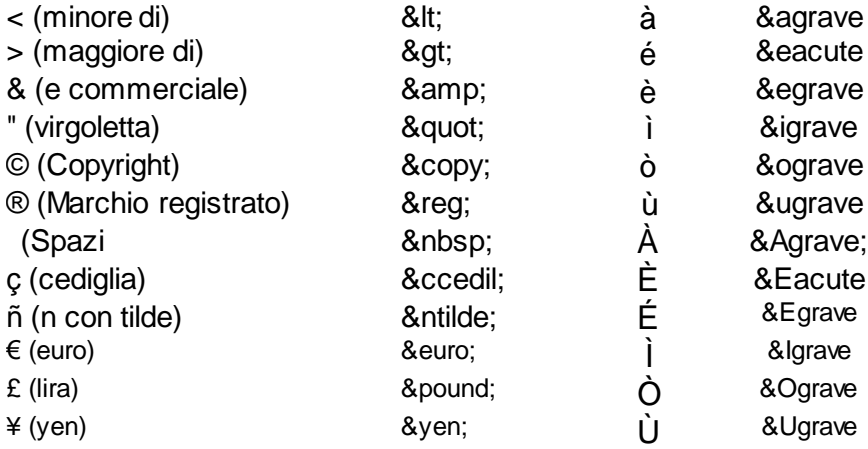